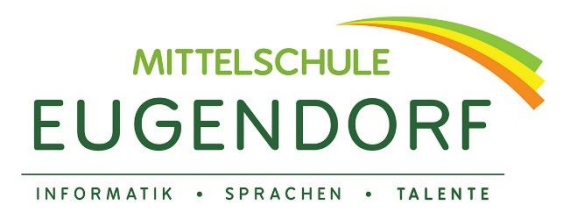

5301 Eugendorf, Dorf 6 Tel: 06225/3239 - 13

**www.nms-eugendorf.salzburg.at** direktion@nms-eugendorf.salzburg.at

Eugendorf, 14.11.2020

Sehr geehrte Eltern,

die MS Eugendorf hat ab sofort eine eigene Domäne, in der wir unsere Office-365-Zugänge selbst verwalten können. Außerdem sind dann nur noch die Schülerinnen und Schüler und Lehrerinnen und Lehrer unserer Schule im System.

Das führt allerdings auch dazu, dass sich die Zugangsdaten für uns ändern. Hier die neuen Benutzerdaten:

Benutzername: max.muster@ms-eugendorf.at

Temporäres Passwort: xxxx xxxx (muss bei der 1. Anmeldung geändert werden)

Login weiterhin unter:<https://login.microsoftonline.com/>

Die bisherigen Teams auf schule.salzburg.at wird es zwar nicht mehr geben, aber es werden nun neue Teams von den entsprechenden Lehrern je nach Fach eingerichtet.

Sollten Sie "Teams" als App auf PC. Tablet oder SmartPhone heruntergeladen haben, müssen Sie darauf achten, dass Sie sich oben rechts beim Anmeldesymbol abmelden und mit den neuen Zugangsdaten wieder anmelden.

Mit freundlichen Grüßen!

Bleiben Sie gesund und verschont von Covid-19!

DMS Maria Rehrl